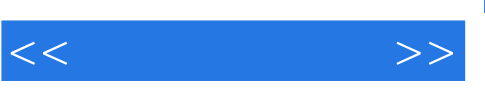

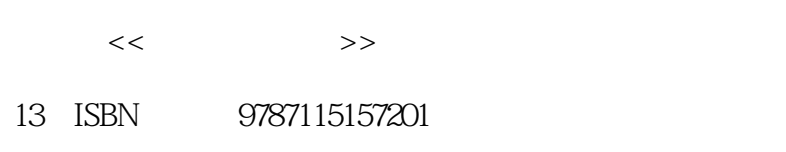

10 ISBN 7115157200

出版时间:2007-4

页数:242

PDF

http://www.tushu007.com

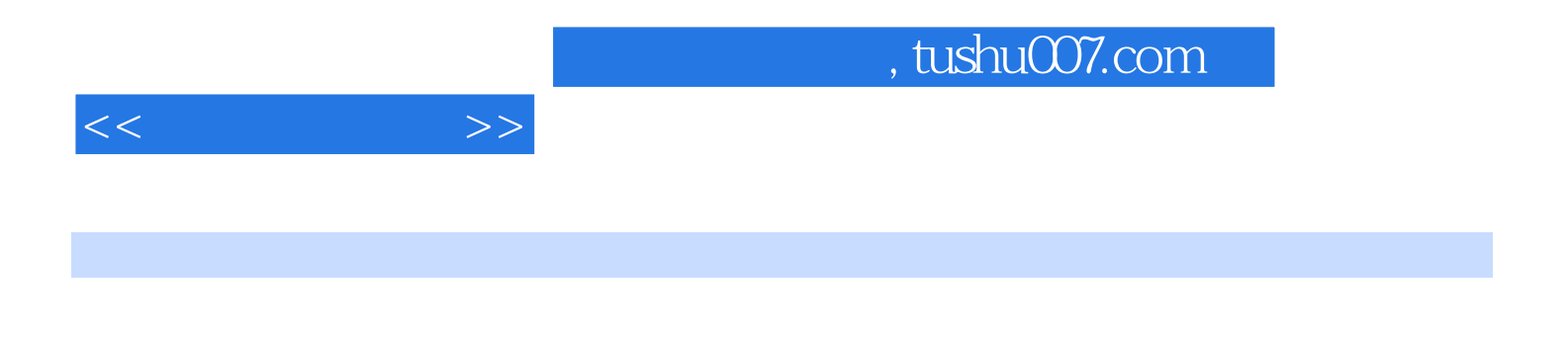

 $12$  $Web$  FTP

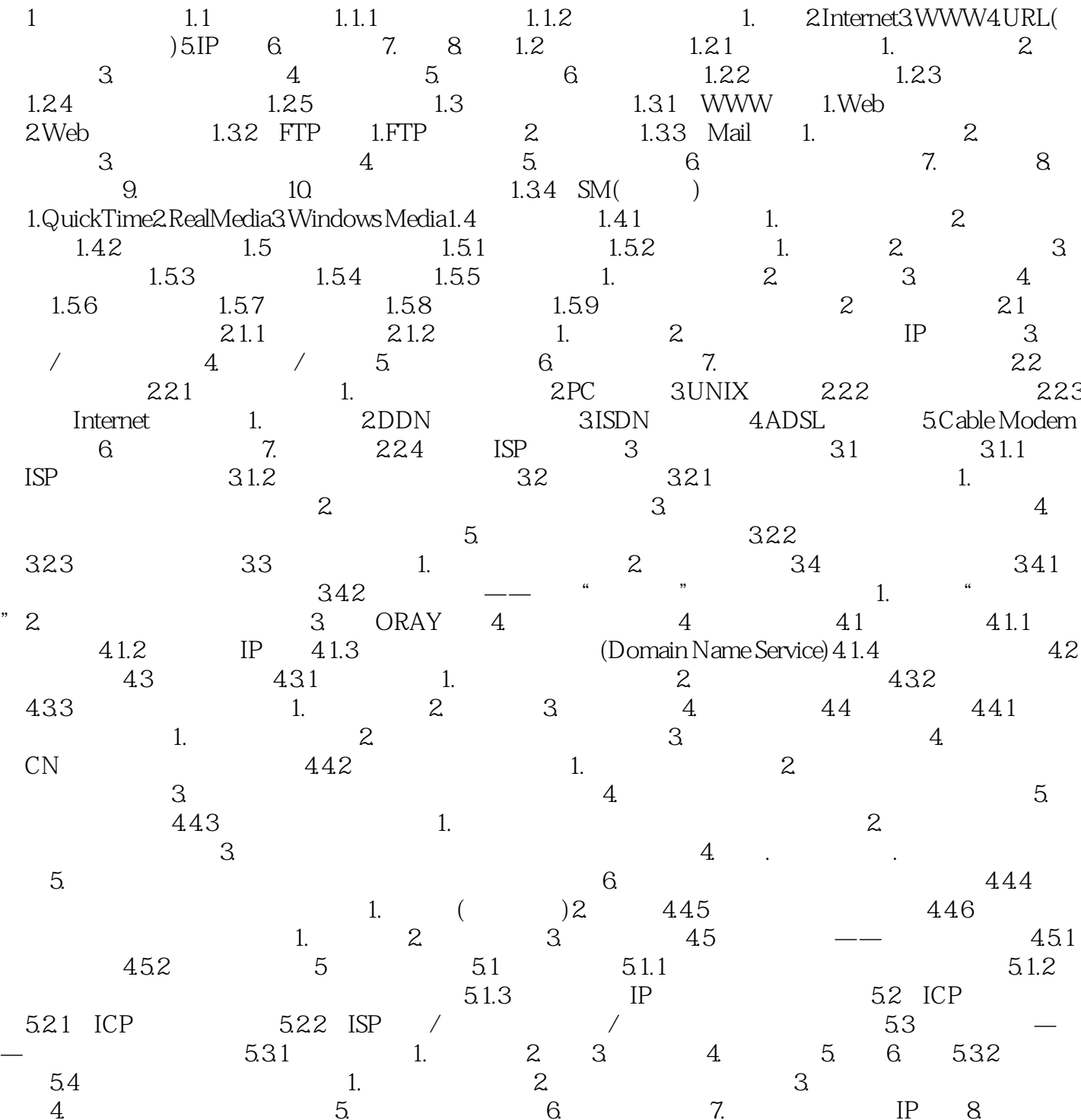

 $<<$  and  $>>$ 

可证4.非经营性互联网信息服务5.办理网站备案手续6.备案工作流程7.网站只有独立的IP地址8.重新备 案9.办理网上备案手续是否需要交纳费用10.委托备案11.办理前置审批手续12.经营性互联网信息服务无  $13.14.15.16.16.17.$  $18.$  19.  $19.$  20.  $21.$ ICP 22. 23. 24. 25. 26. 27. 28.  $\frac{29.0}{30.0}$  31.ICP 32. 33. ICP 34.  $35.$   $36.$   $37.$   $38.$ 

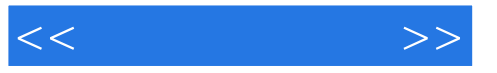

 $39.$  40.  $41.1CP$  ISP42. ISP 43. 主体单位在外地44.同一个备案主体注册两次45.备案申报过程46.备案年检47.服务器在境外48.证书下 载49.不能提前开通网站50.网站关闭后如何开通第6章 制作网页6.1 Web页面开发语言6.1.1 HTML 和XML6.1.2 DHTML、XHTML和VRML1.DHTML2.XHTML3.VRML6.2 网页类型1.普通网页2.动态网  $3 \t 63 \t 63$   $631 \t 1.$   $2$  $3.4.5.5.6.7.$ 页8.动画不易太多9.对图像进行优化10.定时更新6.3.2 网页元素的标准和使用技巧1.Logo2.banner3.导航 4. 5. 6. 6.3.3 6.3.4 1. 2. 3. 4. 6.4 6.4.1 1.Dreamweaver2.FrontPage6.4.2 1.Photoshop2.Fireworks6.4.3 6.5 6.5 1 ASP6.5.2 PHP6.5.3 JSP6.6 6.6.1 Access 6.6.2 SQL Server6.6.3 My SQL 7 Web 7.1 Web 7.2 IIS 5.1 (Windows XP) 7.2.1 IIS 5.1 安装与测试7.2.2 Web服务的启动和关闭7.2.3 全局Web服务属性设置1.【ISAPI筛选器】2.【主目录  $3 \t 4 \t 5 \t HTTP \t 6 \t 7.24 \t 1.$ 息2.网站目录和访问权限3.默认文档4.目录安全性5.设置内容过期6.使用内容分级7.2.5 创建虚拟目 7.3 IIS 6.0 (Windows Server 2003) 7.3.1 IIS 6.0 7.3.2 Web 1. 用服务2.属性设置7.4 基于Apache架设网站7.4.1 Apache与IIS1.IIS的特点2.Apache的特点7.4.2 Apache 的安装方法1.Windows中安装Apache的要求2.Apache的安装过程7.4.3 Apache的基本设置1.服务器名 (ServerName) (Port)2. (ServerAdmin)3. (DocumentRoot)4. (DirectoryIndex)5. ServerRoot6. AllowOverride7. 8. 8. 9. 7.4.4 Apache Web 7.4.5 Apache 1. 2. 8 FTP 8.1 FTP 8.1.1 FTP8.1.2 FTP 8.1.3 FTP 8.2 IIS 5.1 FTP 8.2.1 FTP 8.2.1 FTP 8.2.2 FTP 8.2.3  $\text{FTP}$  1.  $\text{FTP}$  2. 3. 4. 8.2.4 8.3 IIS 6.0 FTP 8.3.1 FTP 8.3.1 FTP 8.3.2 FTP 8.3.3 FTP 1. FTP 2. 3. 4. 5. 834  $FTP$  1.FTP 2. " "FTP 8.4 Serv-U FTP 8.4.1 Serv-U FTP 1. 2.Serv-U 8.4.2 Serv-U 1. Serv-U 2. 3. 4. 843 Serv-U  $1.$  / FTP  $2$ Serv-U  $9$  9.1  $9.1$ 1. 2 2. 3 3. 92 WinWebMail 9.2.1 WinWebMail 9.2.2 WinWebMail 9.2.3 WinWebMail 9.2.4 Web 式管理WinWebMail1.设置IIS2.管理邮箱3.总结9.3 组建基于MuseMail Server的邮件系统9.3.1 MuseMail Server 9.3.2 MuseMail Server 9.3.3 MuseMail Server9.3.4 Web MuseMail Server 10 10.1 10.1.1 10.1.2 erver 10.1.2 的流媒体服务器软件10.2 Windows Media服务系统10.2.1 Windows Media服务系统的网络结构10.2.2 Windows Media 9 10.2.3 "Windows Media 9" 10.2.4 10.2.5 "Windows Media 9"10.2.6 1. 2. 10.2.7 1. 2. 10.2.8 1. 2. 10.2.9 Windows Media Services 10.3 Real Media 10.3.1 Helix Server11.0.2.2358 10.3.2 Real Producer Plus11 10.3.3 10.3.4 10.3.5 1. 2. 11 11.1.1 11.1.1 11.1.2 11.1.3  $11.2$   $11.2.1$   $11.2.2$   $11.2.3$ FTP  $12$   $12.1$   $12.1.1$   $12.1.2$  $12.1.3$  12.1.4  $12.1.5$  12.1.6 BBS 12.1.7  $12.1.8$  12.1.9  $12.2$ 

## $,$  tushu007.com

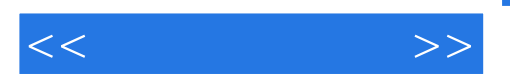

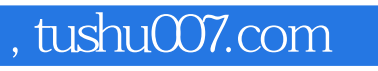

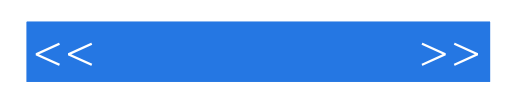

本站所提供下载的PDF图书仅提供预览和简介,请支持正版图书。

更多资源请访问:http://www.tushu007.com